#### Информационные технологии в корпоративных сетях

Раздел 4

#### Информационные технологии в корпоративных сетях

- Широкому использованию Интернет для организации взаимодействия между системами категории B2B и e-коммерции мешали две проблемы:
- Невозможность выполнения полноценных бизнес-транзакций;
- Разнородность интерфейсов RPC и необходимость переформатирования передаваемых данных

- В2В-стиль интегрирует бизнес-процессы компаний, он требует передачи коммерческой информации между различными элементами бизнеса. Но способ ведения бизнеса, идентификация и использование данных существенно отличаются от предприятия к предприятию.
- Попытки использовать для передачи данных между предприятиями страницы HTML натолкнулись на непреодолимые трудности

4

- Для решения этой проблемы был разработан новый стандарт языка разметки, называемый extensible Markup Language, или XML
- Язык XML разработан для облегчения обмена структурированными документами, например, заказами или счетами по Интернету и представляет собой метаязык, предназначенный для представления и манипулировании элементами данных.

- Возможны несколько уровней или аспектов определения XML:
- **На первом уровне XML является протоколом хранения** и управления информацией.
- На следующем уровне это семейство технологий, с помощью которых можно осуществлять все – от оформления документов до фильтрации данных.
- И, наконец, на самом высоком уровне это философия обработки информации, которая призвана обеспечить максимальную полезность и гибкость данных путем придания им наиболее чистой и структурированной формы

#### Технология XML предназначена для транспортировки и хранения структурированных данных взамен существующих файлов баз данных, для обмена информацией между программами, а также для создания на его основе более специализированных языков разметки, (например, XHTML).

 XML-данные хранятся в **текстовом формате**. Это обеспечивает программно- и аппаратнонезависимый способ хранения данных.

- XML это метаязык.
- Он не является языком разметки, а определяет набор правил для создания языков разметки.
- **Язык XML не имеет предопределенных** элементов разметки (тегов), а указывает, как создавать собственные .
- **XML позволяет автору определить свои** собственные теги и структуру документа.

- [Определение:
- Объект данных становится **XML документом** если, в соответствии с определениями спецификации, он является [корректным.](http://www.rol.ru/news/it/helpdesk/xml01.htm) Корректный XML документ также может стать [действительным,](http://www.rol.ru/news/it/helpdesk/xml01.htm) если отвечает некоторым дополнительным ограничениям.]

- $\blacktriangleright$  Каждый XML документ имеет логическую и физическую структуру. Физически документ состоит из элементов, называемых [сущностями](http://www.rol.ru/news/it/helpdesk/xml01.htm).
- Любая сущность может [ссылаться](http://www.rol.ru/news/it/helpdesk/xml01.htm) на другие сущности, обеспечивая их включение в данный документ. Документ начинается с "корня" или [сущности документа.](http://www.rol.ru/news/it/helpdesk/xml01.htm) С логической точки зрения, документ строится из деклараций, элементов, комментариев, ссылок на символ и инструкций обработки. Все они размечаются в документе явным образом. Логические и физические структуры должны иметь корректную вложенность

- Определение: Текстовый объект становится **корректным** (well-formed) XML документом, если:
- как единое целое, он соответствует сценарию [document](http://www.rol.ru/news/it/helpdesk/xml01.htm).
- отвечает всем ограничениям корректности, представленным в спецификации XML.
- Все [разобранные сущности,](http://www.rol.ru/news/it/helpdesk/xml01.htm) на которые в данном документе прямо или косвенно делается ссылка,

являются [корректными](http://www.rol.ru/news/it/helpdesk/xml01.htm) (well-formed).

- Соответствие сценарию [document](http://www.rol.ru/news/it/helpdesk/xml01.htm) подразумевает следующее:
- В данном объекте содержится один или несколько [элементов](http://www.rol.ru/news/it/helpdesk/xml01.htm).
- [Определение: В объекте имеется в точности один элемент, называемый **корневым** или элементом документа, ни одна из частей которого не попадает в [содержимое](http://www.rol.ru/news/it/helpdesk/xml01.htm) какого-либо еще элемента.] Для всех остальных элементов действует правило, что если [начальный тэг](http://www.rol.ru/news/it/helpdesk/xml01.htm) находится в содержимом некого элемента, то и [конечный тэг](http://www.rol.ru/news/it/helpdesk/xml01.htm) должен находиться среди содержимого того же элемента. Проще говоря, элементы, маркируемые начальными и конечными тэгами, должны быть вложены друг в друга правильным образом.

 [Определение: Из вышесказанного следует что в документе для любого некорневого элемента **C** имеется другой элемент **P** из этого же документа, такой что **C** находится в содержимом **P**, но при этом не попадает в содержимое какого-либо третьего элемента, также находящегося в содержимом элемента **P**. В таком случае об элементе **P** говорят как о **родителе** элемента **C**, а элемент **C** называют **непосредственным потомком** элемента **P**.]

#### **Символы**

- [Определение: Разобранная сущность (parsed entity) содержит **текст** - последовательности [символов](http://www.rol.ru/news/it/helpdesk/xml01.htm), образующие разметку и символьные данные.]
- [Определение:**символ** это элементарная единица [текста, описанная в ISO/IEC 10646](http://www.rol.ru/news/it/helpdesk/xml01.htm) [ISO/IEC 10646] (см. также [\[ISO/IEC 10646-2000\]](http://www.rol.ru/news/it/helpdesk/xml01.htm)). Допустимы символы табуляции, возврата каретки, конца строки, а также разрешенные символы из наборов Unicode и ISO/IEC 10646.. Перечисленные стандарты могут быть дополнены новыми символами в ходе обновления или при написании для них новых редакций. Соответственно, XML процессоры должны принимать любой символ из диапазона, указанного для [Char.](http://www.rol.ru/news/it/helpdesk/xml01.htm).]

- **Символьные данные и разметка**
- [Текст](http://www.rol.ru/news/it/helpdesk/xml01.htm) [документа образуется сочетанием](http://www.rol.ru/news/it/helpdesk/xml01.htm) символьных данных и разметки.
- [Определение: **Разметка** принимает форму [начальных тэгов](http://www.rol.ru/news/it/helpdesk/xml01.htm), [конечных тэгов](http://www.rol.ru/news/it/helpdesk/xml01.htm), тэгов пустых элементов, [ссылок на сущности](http://www.rol.ru/news/it/helpdesk/xml01.htm), ссылок на символы, [комментариев, разделителей](http://www.rol.ru/news/it/helpdesk/xml01.htm) секций CDATA, [объявлений типов документов](http://www.rol.ru/news/it/helpdesk/xml01.htm), инструкций обработки, [деклараций XML](http://www.rol.ru/news/it/helpdesk/xml01.htm),[деклараций текста](http://www.rol.ru/news/it/helpdesk/xml01.htm) и любых пробельных символов, которые располагаются на верхнем уровне сущности документа (то есть, вне элемента document и за пределами иных элементов разметки).]
- [Определение: Текст, который не относится к разметке, формирует **символьные данные** документа (character data).]

 Определение: **Комментарий** может размещаться в любом месте документа при условии, что он не попадает в границы какого-либо элемента [разметки](http://www.rol.ru/news/it/helpdesk/xml01.htm). Комментаций может также появляться в тех местах декларации типа документа, где это разрешено грамматикой. Комментарии не относятся к [символьным данным](http://www.rol.ru/news/it/helpdesk/xml01.htm) документа, однако XML процессоры могут (но не обязаны) передавать приложению текст полученных комментариев. Пример комментария:

 $\blacktriangleright$  <!-- declarations for <head> & <br/> <br/>body> -->

- Определение: **Инструкции обработки**
- (processing instruction, PI) позволяют размещать в документе инструкции для приложений.
- **Инструкция PI начинается с указания адреса** ([PITarget](http://www.rol.ru/news/it/helpdesk/xml01.htm)), используемого для идентификации приложения, которому предназначается эта инструкция
- Для формального декларирования адресата инструкции PI может использоваться механизм [нотаций](http://www.rol.ru/news/it/helpdesk/xml01.htm)XML

#### Декларирование нотаций

- **[Определение: Нотация идентифицирует по имени** формат неразобранных сущностей, формат элементов, обеспечивающих атрибут нотации, или же приложение, которому адресуется инструкция обработки.]
- [Определение: **Декларация нотации** дает этой нотации название, используемое при декларировании сущности, списка атрибутов или в спецификациях атрибутов, а также внешний идентификатор этой нотации, который може́т по́зволить XML процессору или его клиентскому приложению найти вспомогательную программу, способную обработать данные, представленные в этой нотации.]
- **Декларации нотации**
- [82] **NotationDecl** ::= **'<!NOTATION' S Name S (ExternalID | Publi cID) S? '>'**[VC: Уникальность имени нотации] [83] **PublicID** ::= **'PUBLIC' S PubidLiteral**

#### Декларирование нотаций

- **Ограничение действительности: Уникальность имени нотации**
- Любое Name может быть использовано только в одной декларации.
- **> XML процессор должен передать приложению название и внешний** идентификатор(ы) всех нотаций, которые были декларированы и на которые имеется ссылка в значениях атрибутов, определениях атрибутов, либо декларациях сущностей. Кроме того, процессор может преобразовывать внешний идентификатор в системный идентификатор, имя файла или иную информацию, необходимую приложению чтобы вызвать процессор для обработки данных в описываемой нотации. (Впрочем, ситуация, когда XML документ декларирует и ссылается на нотацию, для которой не имеется соответствующего процессора обработки в системе, где работают XML процессор или приложение ошибочной не будет.)

 Определение: **Секция CDATA** может находиться повсюду, где могут размещаться символьные данные. Использование секции CDATA позволяет избежать обработки блока текста, содержащего символы, которые в других случаях распознавались бы как разметка. Секция CDATA начинается со строки "<![CDATA[" и заканчивается строкой "]]>":]

 $\blacktriangleright$ 

- В секции CDATA распознается только один элемент разметки - строка [CDEnd](http://www.rol.ru/news/it/helpdesk/xml01.htm). Поэтому все символы левой угловой скобки и амперсанта могут предстать здесь в своем обычном текстовом виде. Эти символы не нужно (да и невозможно) маскировать с помощью комбинаций "<" и "&amp;". Секции CDATA не могут быть вложенными.
- **Пример секции CDATA, в которой строки "<greeting>"** и "</greeting>" будут распознаваться не как [разметка](http://www.rol.ru/news/it/helpdesk/xml01.htm), а как обычные [символьные данные](http://www.rol.ru/news/it/helpdesk/xml01.htm):
- <![CDATA[<greeting>Hello, world!</greeting>]]>

- Определение: Документ XML должен начинаться с **декларации XML**, указывающей версию используемого языка XML
- Задачей разметки XML документа должно быть описание схемы его размещения и логической структуры, а также связывание пар атрибут-значение с их логической структурой.
- XML предоставляет механизм для определения логических ограничений для логической структуры и формирования [предопределенных единиц размещения](http://www.rol.ru/news/it/helpdesk/xml01.htm) -декларацию типа документа.
- [Определение: XML документ является **действительным**, если с ним связана декларация типа документа и если этот документ отвечает представленным в ней ограничениям.]
- Декларация типа должна располагаться в документе до первого [элемента](http://www.rol.ru/news/it/helpdesk/xml01.htm).

#### XML:особенности синтаксиса

- Все XML элементы наряду с открывающим должны иметь закрывающий тег:
- <p>Параграф</p>
- <p>Следующий параграф</p>
- В тегах нужно учитывать регистр:
- XML-теги чувствительны к регистру. Так <Letter> отличается от тега <letter>.
- Открывающий и закрывающий теги должно быть написаны с тем же регистром:
- <Message>Неверно</message>
- <message>Верно</message>

#### XML:особенности синтаксиса

- XML элементы должны быть правильно вложенными друг в друга:
- <b><i>This text is bold and italic</i></b>
- Значения атрибута должно быть заключено в кавычки:
- <note date="12/11/2007">

 $\blacktriangleright$ 

### XML:особенности синтаксиса

- **для добавления комментариев в XML-документ** используются символы < -- к —>;
- префиксы «XML» и «xml» зарезервированы только для тегов XML .
- В XML определены два метода записи специальных символов: ссылка на сущность и ссылка по номеру символа.
- Ссылка на сущность (англ. entity references) указывается в том месте, где должна быть сущность и состоит из амперсанда (&), имени сущности и точки с запятой (;).

- В заголовке документа помещается объявление XML, в котором указывается язык разметки документа, номер его версии и дополнительная информация;
- Все значения атрибутов, используемых в определении тэгов, должны быть заключены в кавычки;
- Вложенность тэгов в XML строго контролируется, поэтому необходимо следить за порядком следования открывающих и закрывающих тэгов;

- **В XML есть несколько предопределённых** сущностей, но возможно также определять собственные.
- Полный список предопределённых сущностей состоит из  $\text{Aamp}(\mathbf{a}), \text{Hdt}(\mathbf{a}), \text{Hgt}(\mathbf{b}), \text{Gapos}(\mathbf{b})$  и & quot (") - последние две полезны для записи разделителей внутри значений атрибутов. Определить свои сущности можно в DTDдокументе.

- Вся информация, располагающаяся между начальным и конечными тэгами, рассматривается в XML как данные, и поэтому учитываются все символы форматирования (т.е. пробелы, переводы строк, табуляции не игнорируются, как в HTML).
	- Если XML-документ не нарушает приведенные правила, то он называется *формально-правильным* и все анализаторы, предназначенные для разбора XMLдокументов, смогут работать с ним корректно

• Угловые скобки (< >) и заключенные в них имена называются тегами (tags). Теги разграничивают и помечают части документа, а также добавляют другую информацию, которая помогает определить структуру. Текст между тегами является содержимым документа, необработанной информацией, которая может быть телом сообщения, заголовком или полем данных. Разметка и содержимое дополняют друг друга, создавая информационный объект, в котором поделенные на части и помеченные данные заключены в удобный пакет.

#### Средства проверки правильности XML документа

- Кроме проверки на формальное соответствие грамматике языка, в документе могут присутствовать средства контроля над содержанием документа,
- Существует два способа контроля правильности XML-документа: **DTD - определения(Document Type Definition)** и **схемы данных(Semantic Schema)**.
- Они содержат правила, определяющие необходимые соотношений между элементами и формирующие **структуру документа**.

Проверяющие и непроверяющие процессоры

- **XML процессоры, отвечающие требованиям** спецификации, делятся на два класса: проверяющие и непроверяющие.
- И проверяющие, и непроверяющие процессоры должны докладывать о нарушениях правил корректности данной спецификации, выявленных в содержимом сущности документа и содержимом других читаемых разобранных сущностей.

#### Проверяющие процессоры

 [Определение: Проверяющие процессоры должны сообщить (по выбору пользователя) о нарушении ограничений, сформулированных в декларациях DTD, а также невозможности соответствовать критериям действительности, представленным в данной спецификации.] Чтобы выполнить это требование, проверяющий XML процессор должен прочесть и обработать весь DTD и все внешние разобранные сущности, на которые в данном документе делается ссылка.

#### Непроверяющий процессор

- Для проверки корректности от непроверяющего процессора требется проанализировать лишь сущность документа, включа<mark>я</mark> полный внутренний набор DTD. [Определение: Хотя непроверяющий процессор и не обязан проверять действительность документа, он должен **обработать** все декларации, найденные во внутреннем наборе DTD, а также во всех прочитанных им сущностях параметров, но только до первой ссылки на сущность параметра, которую он уже *не* должен читать. Иными словами, он должен использовать сведения из этих деклара́ций\_ для *нормализации* значений атрибутов, *подстановки* текста замены для внутренних сущностей и предоставления *значений по умолчанию для атрибутов*.] За исключением случая **standalone="yes"**, процессорам запрещается обрабатыватьдекларации сущностей и списков атрибутов, расположенные после ссылки на сущность параметра, последняя не читается, поскольку может содержать переопределяющие декларации.
- $\blacktriangleright$

#### Определение типа документа (DTD) и

**• Решения B2B-стиля требуют высокой степени бизнес-интеграции**<br>компаний Компании, использующие транзакции B2B-стиля, лолж компаний. Компании, использующие транзакции В2В-стиля, должны иметь способ понимать и проверять любые другие теги. Один из методов выполнения этой задачи состоит в использовании определения типа документа (Document Type Definition, DTD).

#### Определение типа документа (DTD)

- **DTD представляет собой файл с** расширением dtd, который описывает XMLэлементы, DTD-файл обеспечивает построение логической модели базы данных и определяет синтаксические правила или теги проверки для каждого типа ХМ Lдокументов.
- **Компании класса B2B и е-коммерции должны** разработать DTD и предоставить его в совместное использование

Определение типа документа (DTD)

.

- **В XML-документах DTD определяет набор** действительных элементов, идентифицирует элементы, которые могут находиться в других элементах, и определяет действительные атрибуты для каждого из них
- В DTD для XML используются следующие типы правил: правила для элементов и их атрибутов, описания категорий(макроопределений), описание форматов бинарных данных
• Для того, чтобы использовать DTD в документе, можно или описать его во внешнем файле и при описании DTD просто указать ссылку на этот файл или же непосредственно внутри самого документа выделить область, в которой определить нужные правила.

- В первом случае в документе указывается имя файла, содержащего DTD-описания:
- **<?xml version="1.0" standalone="no" ?>**
- **<! DOCTYPE team SYSTEM "team.dtd">**

**...**

- **Внутри же документа DTD- декларации** включаются следующим образом:
- **<?xml version="1.0" ?>**
- **<! DOCTYPE team [**
- **<! ELEMENT team (coach, player, assistant)>**
- **... ]>**

- В том случае, если используются одновременно внутренние и внешние описания, то программойанализатором будут сначала рассматриваться внутренние, т.е. их приоритет выше.
- При проверке документа XML-процессор в первую очередь ищет DTD внутри документа.
- Если правила внутри документа не определены и не задан атрибут *standalone ="yes"*, то программа загрузит указанный внешний файл и правила, находящиеся в нем, будут считаны оттуда.
- Если же атрибут *standalone* имеет значение *"yes*", то использование внешних DTD описаний будет запрещено

#### **Определение элемента**

- **Элемент в DTD определяется с помощью** дескриптора !**ELEMENT**, в котором указывается название элемента и структура его содержимого. Например, для элемента **<coach>** можно определить следующее правило:
- **<!ELEMENT coach (#PCDATA)>**
- **PCDATA - parseable character data -** любая информация, с которой может работать программа-анализатор) В тексте как правило символ P опускается. В данной секции размещается «чистый» текст.

 Существует еще две инструкции, определяющие тип содержимого: **EMPTY,ANY**.

- **EMPTY** указывает на то, что элемент должен быть пустым(например,  $<$ red $/$ >),
- **ANY** на то, что содержимое элемента специально не описывается.

- **Аля текущего элемента может быть задано несколько дочерних объектов в** виде списка разделенных запятыми названий элементов.
- Для того, чтобы указать количество повторений включений этих элементов могут использоваться символы или индикаторы повторяемости +,\*, ? :

**<!ELEMENT team(coach+, player\*, assistant?)>**

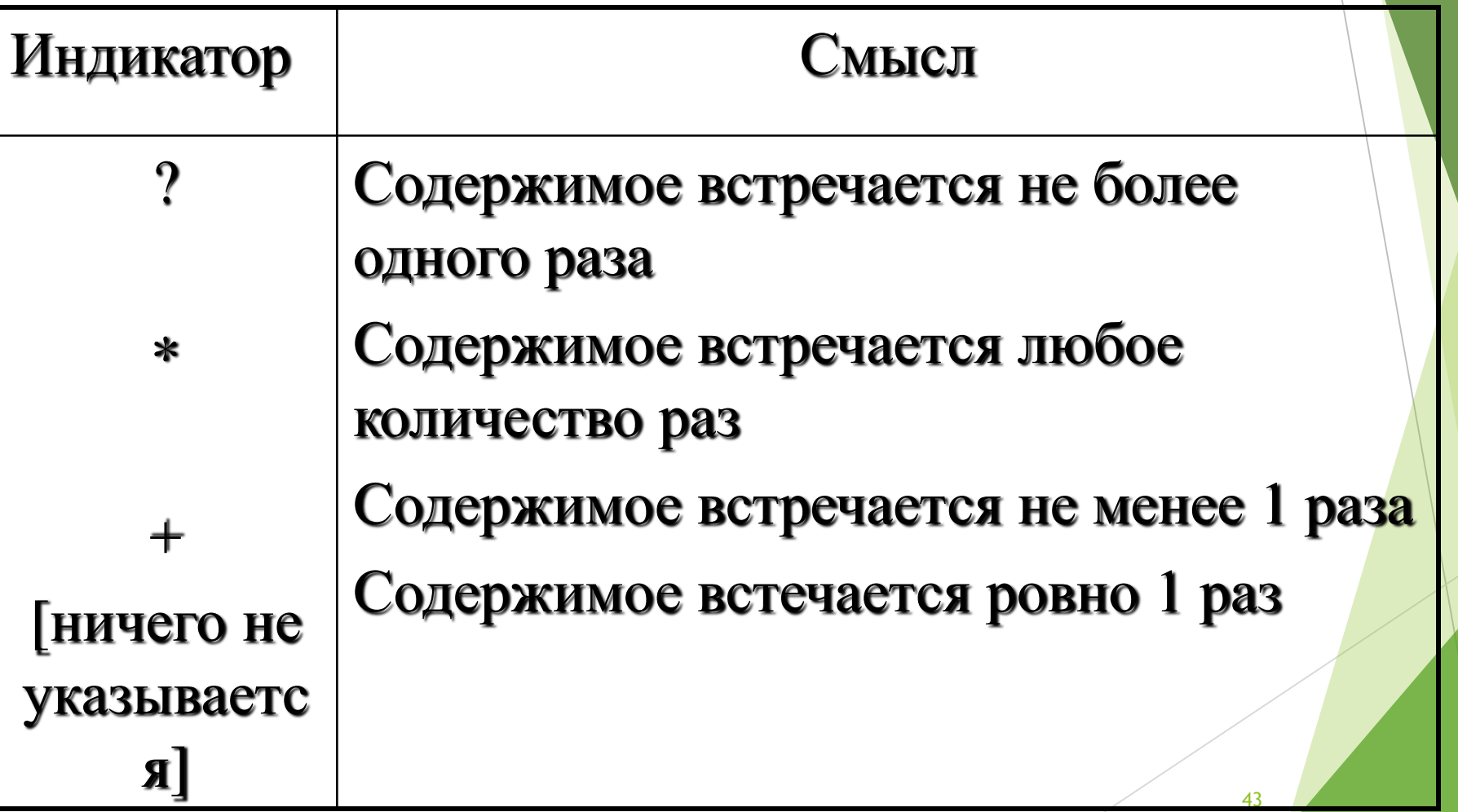

Пример DTD для XML документа

- **<?xml version="1.0"?>**
- **<! DOCTYPE team [**
- **<!ELEMENT team (title,coach+, player\*, assistant?)>**
- **<!ELEMENT coach (name|PCDATA)>**
- **<!ELEMENT name (#CDATA)>**
- **<!ELEMENT player (name, nationality)>**
- **<!ELEMENT nationality (#CDATA)>**
- **<!ELEMENT l\_name (#CDATA)>**
- **<!ELEMENT assistant (#CDATA)>]>**

#### Задание списков атрибутов элемента

- Списки атрибутов элемента определяются с помощью ключевого слова !**ATTLIST**. Внутри него задаются названия атрибутов, типы их значений и дополнительные параметры. Например, для элемента <player> могут быть определены следующие атрибуты:
- **<!ATTLIST playernumber ID #REQUIRED type (goalkeeper | back | halfback | forward) #IMPLIED**

## Типы значений атрибутов (1)

- CDATA содержимым документа могут быть любые символьные данные
- ID определяет уникальный идентификатор элемента в документе
- **IDREF(IDREFS) указывает, что значением** атрибута должно выступать название (или несколько таких названий, разделенных пробелами во втором случае) уникального идентификатора, определенного в этом документе элемента

## Типы значений атрибутов (2)

- ENTITY(ENTITIES значение атрибута должно быть названием(или списком названий, если используется ENTITIES) компонента (макроопределения), определенного в документе
- **NMTOKEN (NMTOKENS) содержимым элемента** может быть только одно отдельное слово(т.е. этот параметр является ограниченным вариантом CDATA)
- Список допустимых значений определяется список значений, которые может иметь данный атрибут

# Типы значений атрибутов (3)

- Так же в определении атрибута можно использовать следующие параметры:
- **#REQUIRED определяет обязательный атрибут,** который должен быть задан во всех элементах данного типа
- **#IMPLIED атрибут не является обязательным**
- **#FIXED "значение" указывает, что атрибут должен** иметь только указанное значение, однако само определение атрибута не является обязательным, но в процессе разбора его значение в любом случае будет передано программе-анализатору
- Значение задает значение атрибута по умолчанию

# Определение компонентов (макроопределений)

- **Компонент (entity) представляет собой определения,** содержимое которых может быть повторно использовано в документе. В других языках программирования подобные элементы называются макроопределениями. Создаются DTDкомпоненты при помощи инструкции !ENTITY:
- **<!ENTITY hello ' Мы рады приветствовать Вас!' >**
- Программа-анализатор, просматривая в первую очередь содержимое области DTD- определений, обработает эту инструкцию и при дальнейшем разборе документа будет использовать содержимое DTD-компонента в том месте, где будет встречаться его название. Теперь в документе можно использовать выражение &hello; , которое будет заменено на строчку *"Мы рады приветствовать Вас"*

## Определение компонентов (1)

- Внутри DTD можно задать три типа макроопределений:
- **внутренние макроопределения**  предназначены для определения строковой константы, с их помощью можно организовывать ссылки на часто изменяемую информацию, делая документ более читабельным. Внутренние компоненты включаются в документ при помощи амперсанта &

# Определение компонентов (2)

- **В XML существует пять предустановленных внутренних символьных** констант:
- $\blacktriangleright$  &tt; символ "<"
- $\blacktriangleright$  > символ ">"
- & amp; символ "&"
- & apos; символ апострофа "& apos;"
- **& about; символ двойной кавычки """**

## Определение компонентов (3)

- **Внешние макроопределения**  указывают на содержимое внешнего файла, причем этим содержимым могут быть как текстовые, так и двоичные данные. В первом случае в месте использования макроса будут вставлены текстовые строки, во втором - бинарные данные, которые анализатором не рассматриваются и используются внешними программами
- <!ENTITY logotype SYSTEM "/image.gif" NDATA GIF87A>

# Определение компонентов (4)

 **Макроопределения правил** - макроопределения параметров могут использоваться только внутри области DTD и обозначаются специальным символом %, вставляемым перед названием макроса. При этом содержимое компонента будет помещено непосредственно в текст DTD-правила

Рассмотрим пример:

### Определение компонентов (5)

- для следующего фрагмента документа:
- **<!ELEMENT title (PCDATA)> <!ELEMENT name (PCDATA)> <!ELEMENT nationality (PCDATA)> <!ELEMENT coach (PCDATA | name)> <!ELEMENT player ((PCDATA | name), nationality)>**
- **<!ELEMENT team (title,coach, player\*)>**

## Определение компонентов (6)

- можно использовать более короткую форму записи:
- **<!ELEMENT name (PCDATA)>**
- **<! ENTITY %names 'PCDATA | name'> <!ELEMENT coach (%names;)> <!ELEMENT player (%names, nationality)>**
- **<!ENTITY %content 'coach | (player\*)'>**
- **<!ELEMENT team (title,%content;)>**

### Типизация данных

- Довольно часто при создании XML-элемента разработчику требуется определить, данные какого типа могут использоваться в качестве его содержимого ;
- Используя типизацию данных, можно создавать элементы, значения которых могут использоваться, например, в качестве параметров SQL-запросов.
- Если в качестве программы на стороне клиента используется верифицирующий XML-процессор, то информацию о типе можно передавать при помощи специально созданного для этого атрибута элемента, имеющего соответствующее DTD-определение.

### DTD-определение типа данных

- **Пример**: чтобы указать, что содержимое элемента должно быть длинным целым, можно использовать следующее DTD- определение:
- **<!ELEMENT counter (PCDATA)>**
- **<!ATTLIST counter data\_long CDATA #FIXED "LONG">**
- **Задав атрибуту значение по умолчанию LONG и** определив его как FIXED, программа-клиент получит необходимую информацию о типе содержимого данного элемента, и сможет самостоятельно определить соответствие типа этого содержимого указанному в DTD-определении

#### DTD-определение типа данных

- **<!ELEMENT price (PCDATA)>**
- **<!ATTLIST price data\_currency CDATA #FIXED "CURRENCY">**
- **<!ELEMENT rooms\_num (PCDATA)>**
- **<!ATTLIST rooms\_num data\_byte CDATA #FIXED "BYTE">**
- **<!ELEMENT floor (PCDATA)>**
- **<!ATTLIST floor data\_byte CDATA #FIXED "INTEGER">**
- **<!ELEMENT living\_space (PCDATA)>**
- **<!ATTLIST living\_space data\_float CDATA #FIXED "FLOAT">**
- **<!ELEMENT counter (PCDATA)>**
- **<!ATTLIST counter data\_long CDATA #FIXED "LONG">**
- **<!ELEMENT is\_tel (PCDATA)>**

……………

- **<!ATTLIST is\_tel data\_bool CDATA #FIXED "BOOL">**
- **<!ELEMENT house (rooms\_num, floor,living\_space, is\_tel, counter, price)>**
- **<!ATTLIST house id ID #REQUIED>**

### DTD-определение типа данных

- **Продолжение: фрагмент локумента XML**
- …………
- $\blacktriangleright$  <house id="0">
- ▶ <rooms\_num>5</rooms\_num>
- $\blacktriangleright$  <floor>2</floor>
- ▶ <living\_space>32.5</living\_space>
- ▶ <is\_tel>true</is\_tel>
- <counter>18346</counter>
- $\blacktriangleright$  <price>100 p. 00 k. </price>
- $\blacktriangleright$  </house>

### Схемы данных

 Схемы данных (Schemas) являются альтернативным способом создания правил построения XML-документов. По сравнению с DTD, схемы обладают более мощными средствами для определения сложных структур данных, обеспечивают более понятный способ описания грамматики языка, способны легко модернизироваться и расширяться. Безусловным достоинством схем является также то, что они позволяют описывать правила для XML-документа средствами самого же XML

## Схемы данных

- схемы не могут полностью заменить DTDописания - этот способ определения грамматики языка используется сейчас практическими всеми верифицирующими анализаторами XML и, более того, сами схемы, как обычные XML-элементы, тоже описываются DTD.
- Но серьезные возможности нового языка и его относительная простота, безусловно, дают основания утверждать, что данный стандарт имеет широкое применение в качестве удобного и эффективного средства проверки корректности составления документов

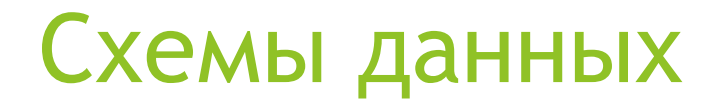

 Документ размечается при помощи специальных элементов, выполняющих в схемах роль инструкций. Эти инструкции составляют набор правил, используя которые, программа-клиент будет делать вывод о том, корректен документ или нет. Схема данных, например, может выглядеть следующем образом:

Схемы данных. Пример (1)

- **<schema id="TeamSchema">**
- **<elementType id="#namee">**
- $\blacktriangleright$  **<string/>**
- **</elementType>**
- **<elementType id="player">**
- **<element type="#name"/>**
- **<attribute name="number"/>**
- **<attribute name="type"/>**
- **</elementType>**

# Схемы данных. Пример (2)

- **<elementType id="team">**
- **<element type="#player"/>**
- **<attribute name="title"/>**
- **</elementType>**
- **</schema**

### XML документ, соответствующий данной схеме данных

▶ <team title="Celtics">

- ▶ <player number="1" type="goalkeeper"> **<name>John Ree</ name></ player> <player number="2" type="back"> <name>Peter Loyd</**  name></ player> <player number="2" **type="forward"> <name>Emil McGeer</ name></ player> </team>**
- Все конструкции языка схем описываются правилами "XML DTD for XML-Data-Schema".

#### Схемы данных

- Если использовать отдельное пространство имен, то полный XML-документ, содержащий в себе схему данных, будет выглядеть следующим образом:
- **<?XML version='1.0' ?>**
- **<?xml:namespace href= "http://www.mrcpk.nstu.ru/schemas/" as="s"/?> <s:schema id="OurSchema">**
- **<!-- последовательность инструкций --> </s:schema>**

## Описание элементов

- Для определения класса элемента, к которому в дальнейшем будут применяться инструкции, описывающие его содержимое и структуру, предназначен специальный элемент схемы **elementType.**
- Название элемента задается атрибутом id . Все дальнейшие инструкции, которые относятся к описываемому классу, определяют его внутреннюю структуру и набор допустимых данных, содержатся внутри блока, заданного тэгами <elementType> и </elementType>.
- При определении класса элемента, можно также использовать комментарии к нему, которые заключаются в тэги <**descript></descript>**

- Для того, чтобы в описании элемента определить его атрибуты и описать свойства этих атрибутов нужно использовать элемент **attribute**:
- **<elementType id="player">**
- ▶ <attribute name="number"/>...
- **</elementType>**
- **В данном примере элементу** *<player>* **определяется** атрибут *number*, значением которого может быть любая последовательность разрешенных символов:

**<player number="0"/>**

**<player number="some text"/>**

- Подобно DTD, схемы данных позволяют устанавливать ограничения на значения и способ использования атрибутов. Для этого в дескрипторе <attribute> необходимо использовать параметр **atttype**. Например, если мы хотим указать, что значение атрибута должно использоваться программой-анализатором как уникальный идентификатор, то нам необходимо создать следующее правило:
- **<elementType id="player">**
- **<attribute name="number" atttype="ID"/>**

**</elementType>**

Если же требуется задать список возможных значений атрибута, то пример будет выглядеть следующим образом:

**<attribute name="type" atttype="ENUMERATION«**

**values="goalkeeper, back, halfback, forward"**>

## Модель содержимого элемента

- Под моделью содержимого в схеме данных понимают описание всех допустимых объектов XML-документа, использование которых внутри данного элемента является корректным.
- Модель содержимого определяется инструкциями, расположенными внутри блока **<elementType>.** Вложенные элементы описываются при помощи инструкции **element**, в которой параметром type указывается класс объекта - ссылка на его определение:
- **<elementType id="player">**
- **<element Type="#name"/>**
- **<element Type="#nationality"/>**
- **</elementType>**

- Если требуется указать режим использования вложенного элемента, то надо определить параметр **occurs**:
- **<elementType id="player">**
- **<elementType="#name" occurs="REQUIRED"/>**
- **<elementType="#nationality" occurs="OPTIONAL"/>**
- **<elementType="#clubs" occurs="ONEORMORE"/>**
- **</elementType>**
### Атрибуты элемента

- Возможные значения этого параметра таковы:
- **REQUIRED элемент должен быть обязательно** определен
- OPTIONAL использование элемента не является обязательным
- **> ZEROORMORE вложенный элемент может** встречаться несколько раз или ни разу
- **ONEORMORE элемент должен встречаться** хотя бы один раз

#### Примеры правильных XML-документов

▶ <player><name>John Ree</name> <nationality>English</ nationality> **<clubs>Celtics</clubs> <clubs>Portsmut</clubs>**

**</article>**

или

 **<player><name>John Ree</name> <clubs>Celtics</clubs> <clubs>Portsmut</clubs>**

**</article>**

### Модель содержимого XML документ

- **Кроме элементов, содержимым XML-документа** могут также являться обычный текст и области CDATA. Для обозначения типов содержимого текущего элемента в схемах используются следующие инструкции:
- **> <string/> указывает на то, что содержимым** элемента является только свободная текстовая информация(секция PCDATA) :
- **<elementType id="name">**
- **<string/>**
- **</elementType>**

Модель содержимого XML документа

**• <any/> -** указывает на то, что содержимым элемента должны являться только элементы, без текста, не заключенного ни в один элемент:

**<elementType id="coach">**

**<any/>**

**</elementType>**

**• <mixed>** - любое сочетание элементов и текста **<elementType id="player"> <mixed/>**

**</elementType>**

**<empty>** - пустой элемент.

### Группировка элементов

 Элемент **group** используется для того, чтобы задать некоторую последовательность вложенных объектов:

**<elementType id="team">**

**<element type="#title" occurs="REQUIRED"/> <group occurs="OPTIONAL">**

**<element type="#player">**

**<element type="#assistant">** 

**</group>**

**</elementType>**

### Преобразование XML документов. XSLT и XPATH

 Процесс преобразования и форматирования информации в готовый результат называется **стилизацией**. Чтобы стилизацию сделать возможной, существуют две рекомендации от W3C: **XSL преобразования** (XSLT), которые позволяют реорганизовывать информацию, а также сам язык **XSL**, который определяет как форматировать реорганизуемую информацию.

#### Этапы преобразования XML документов

- **XSL stylesheet процессор производит** представление исходного содержания XML к виду, определенному проектировщиком в stylesheet.
- Представление производится в 2 этапа:
- **Первое XML дерево (source tree )** трансформируется в дерево преобразования (result tree);
- Второе форматирование в представление пользователя. Этот процесс выполняется форматтером.

#### Этапы преобразования XML документов

Данный процесс иллюстрируется следующей схемой

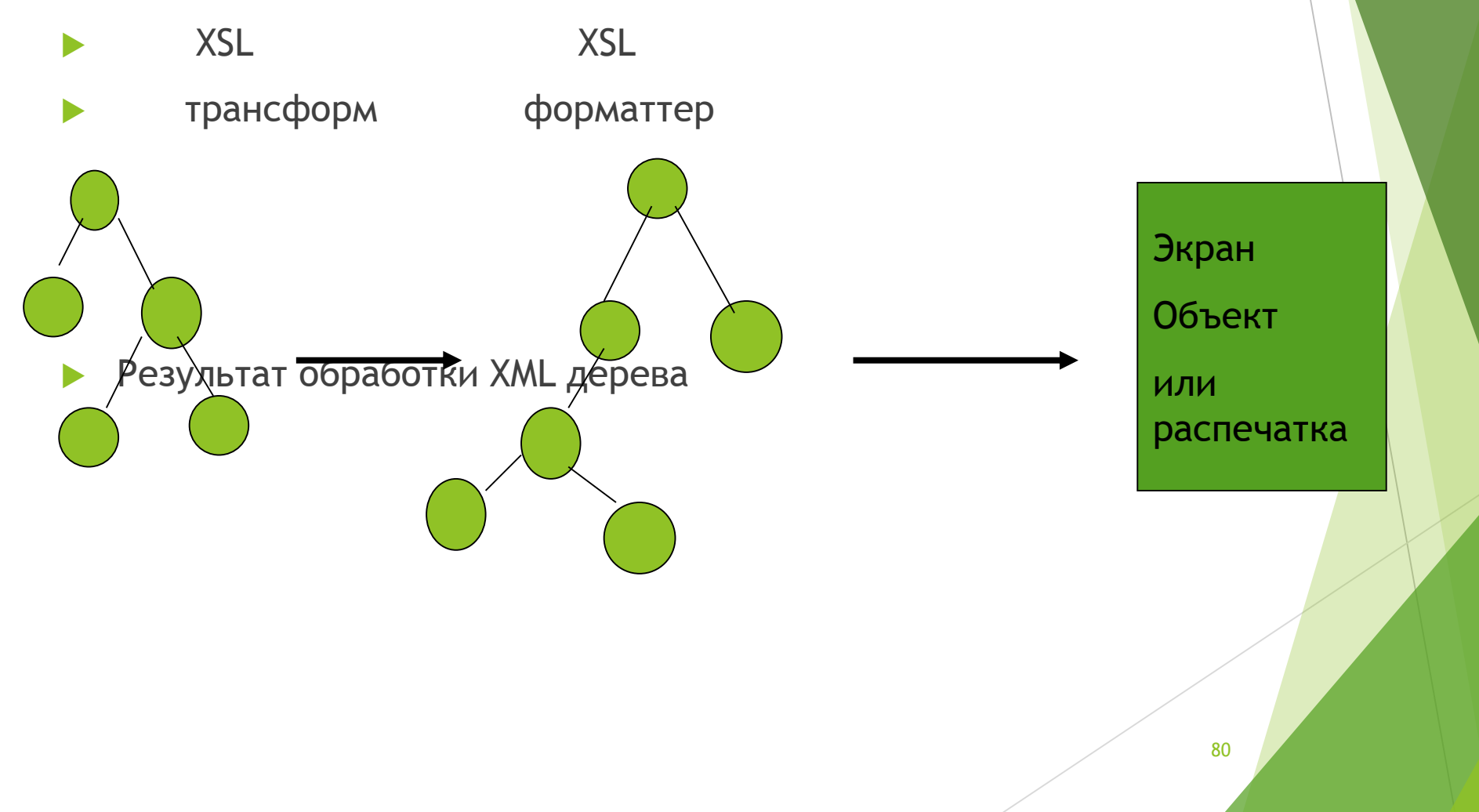

#### Преобразование XML документов.

- **Когда помещают XML и XSL данные в XSL**процессор, получают не просто улучшенный вариант XML кода. Получают результат в виде дерева, которое может быть расширено, изменено, либо реорганизовано.
- **XSL процессор использует так называемый стиль**, состоящий из набора XSL команд, который затем он преобразует, используя XML документ,

### XSLT. Назначение и общее описание

- XSLT язык преобразования XML документов в другие документы.
- XSLT является составной частью XSL, но может использоваться самостоятельно.
- XSL определяет стиль XML документа, используя XSLT.
- Помимо XSLT XSL содержит словарь XML для описания форматирования.

#### XSLT. Назначение и общее описание

- **XSLT представляет собой правильно составленный** документ XML и обладает определенной структурой (набором тэгов и атрибутов).
- **Преобразование в языке XSLT предстает в виде** корректного (правильного) XML документа, соответствующего требованиям для пространства имен XML, которое в спецификации XSLT называется пространством имен XSLT.

# Описание стилей

- $\triangleright$  Преобразование, выраженное через  $XSLT$ , называется стилем ( ctylesheet).
- Стили определяются набором команд XSL. Они создают корректные XML документы.
- Стили используют механизм совпадения паттернов (образцов) для нахождения элементов и атрибутов.

### Описание стилей

- Описание стиля состоит из версии и пространства имен. Пространство имен объявляет префикс для тэгов, которые будут использованы в стиле и местонахождение описания тэгов:
- <xsl:stylesheet
- xmlns:xsl="http://www.w3.org/1999/XSL/Transform" version=" $1.0$ ">
- . . .
- </xsl:stylesheet>
- Если присутствуют ссылки на какие-либо расширения, то должно быть указано и пространство имен. Например, если нужно использовать язык Java, то необходимо указать это пространсво имен:
- xmlns:java=http://xml.apache.org/xslt/java

### Структура таблицы стилей

- *В этом примере показана структура таблицы стилей. Многоточие (...) обозначает место, где значения атрибутов или содержимое опущены. Хотя в примере показан каждый допустимый элемент, таблицы стилей могут содержать ноль или более каждого из этих элементов.*
- *<xsl:stylesheet version="1.0" xmlns:xsl="http://www.w3.org/1999/XSL/Trans form"> <xsl:import href="..."/> <xsl:include href="..."/> <xsl:strip-space elements="..."/> <xsl:preserve-space elements="..."/> <xsl:output method="..."/> <xsl:key name="..." match="..." use="..."/> <xsl:decimal-format name="..."/> <xsl:namespace-alias stylesheetprefix="..." result-prefix="..."/>*

### Структура таблицы стилей (продолжение)

- *<xsl:attribute-set name="..."> ... </xsl:attribute-set> <xsl:variable name="...">...</xsl:variable>*
- *<xsl:param name="...">...</xsl:param>*
- *<xsl:template match="..."> ... </xsl:template>*
- *<xsl:template name="..."> ... </xsl:template> </xsl:stylesheet>*
- *Порядок, в котором появляются потомки элемента xsl:stylesheet, не имеет значения, за исключением элементов xsl:import и обработки ошибок. Пользователи могут произвольно упорядочивать элементы, и утилиты создания таблиц стилей не обязаны предоставлять контроль над порядком появления элементов*

### Преобразование XML документов.

Обратимся к примеру с использованием стиля stylesheet:

- <xsl:stylesheet xmlns:xsl="">
- <xsl:template match="/">
- $\text{thm}$   $\text{th}$   $\text{th}$   $\text{th}$   $\text{th}$   $\text{th}$   $\text{th}$
- <xsl:value-of select="employee/name"/> </b> <xsl:text>: </xsl:text>
- <xsl:value-of select="employee/title"/> </p> </body>
- </html>
- </xsl:template>
- </stylesheet>

Стиль может находиться либо в файле, либо в базе данных:

### Описание стилей

- Стиль содержит набор правил шаблона.
- Правило шаблона состоит из двух частей: образца (pattern) и шаблона (template).
- Образец сопоставляется с узлами в исходном дереве (resource tree).
- Шаблон обрабатывается для формирования фрагментов в конечном дереве (result tree). Такая схема позволяет использовать единый стиль для большого числа документов с одинаковой структурой исходного дерева

### Применение шаблонов

- Примеры образцов выбора (math pattern):
- **"/" -выбирает корневой узел**
- \* "\*" -выбирает элементы узлов (но не всех узлов);
- **Mary" -выбирает элементы library;**
- **Mary/book"** выбирает все элементы book, дочерние для элемента library;
- $\blacktriangleright$  "//library" выбирает все элементы library, производные от корневого узла;
- **"."- выбирает текущий узел но это не образец** выбора, а выражение XPath/

# Создание шаблонов

- **Когда процессор XSLT находит узел,** удовлетворяющий образцу, этот узел становится контекстным узлом шаблона и все операции производятся над этим узлом.
- На текущий узел можно ссылаться при помощи выражения XPath "."
- В соответствии с правилами шаблона по умолчанию для обработки дочерних узлов необходимо использовать элемент
- "xsl:apple-templates".

# Синтаксис шаблона

- <xsl:template math= "nodename">
- …………………
- </xsl:template>
- Шаблон основан на имени ветви, поэтому все команды стилей применимы в этом шаблоне.
- Шаблон вызывается из используемого стиля командой apply-templates
- <xsl:apply-templates select="nodename"/>

#### Значения типов элементов

- Команда <xsl:template match="/"> означает выбор корневой ветви;
- Команда <xsl:apply-template> позволяет произвести новый поиск шаблонов для «текущего» узла;
- Команда <xsl:value of select..> дает возможность выбрать определенный элемент для анализируемого конечного XML документа.

### Значения типов элементов

**> Элемент <xsl:value of> записывает в результирующий документ** строковое значение выражения. В частности, с его помощью можно возвратить значение узла, которым для элемента будет заключенный в него текст. Атрибуту выбора элемента <xsl:value of> можно присвоить выражение XPath, задающее узел или набор узлов

### Значения типов элементов

 Паттерны позволяют выбирать определенные элементы из XML документа. Команда <xsl:value-of select... дает возможность выбрать требуемый элемент для конечного XML документа, как показано в таблице:

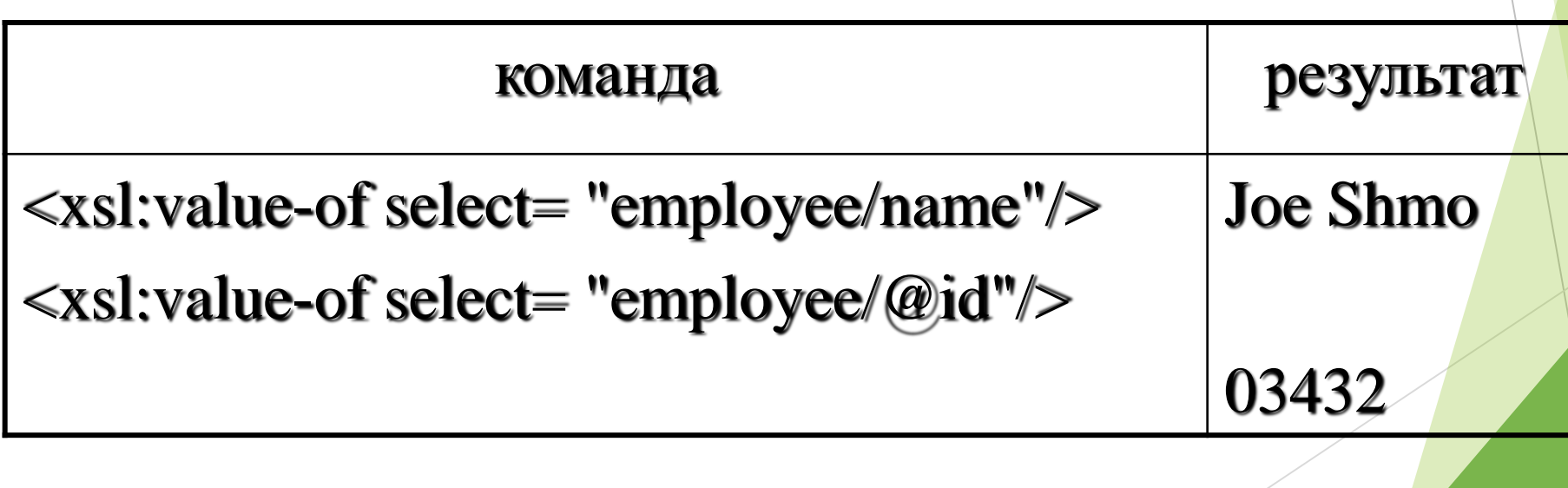

# Преобразование XML документов. пример

- **Фрагмент XML документа имеет вид**
- <employee id="03432">
- <name>Joe Shmo</name> <title>Manager</title>
- </employee>
- Если мы хотим чтобы наш HTML выглядел следующим образом:
- <html> <br/>>body> <p>>>>b>Joe Shmo</b>: Manager</p></body> </html>

### Преобразование XML документов.

- Нужно использовать стиль stylesheet:
- <xsl:stylesheet xmlns:xsl="">
- ▶ <xsl:template match="/">
- $\blacktriangleright$  <html> <br/> <br/>body> <p> <br/> <br/> <br/>h>
- ▶ <xsl:value-of select="employee/name"/> </b> <xsl:text>: </xsl:text>
- <xsl:value-of select="employee/title"/> </p> </body>
- $\blacktriangleright$  </html>
- $\blacktriangleright$  </xsl:template>
- </stylesheet>

# Работа с XSLT (1)

- Версия planets.xml для Intertnet Explorer.6.0:
- $\triangleright$  <? Xml version="1.0"?>
- ▶ <? Xsl: stylesheet type="text/xsl" href = ="planet.xsl"?>

 $\blacktriangleright$  <planets>

 $\blacktriangleright$  <planet>

- <NAME>Venus </NAME>
- <MASS UNITS="(Earth=1)">.815</MASS UNITS>
- $\triangleright$  <DAY UNITS="days">58.65</DAY>

………………………………….

<RADIUS UNITS="miles">3716</RADIUS>

</planet> и т.д.

### Работа с XSLT (2)

 $\blacktriangleright$  <planet>

<NAME>Mercury </NAME>

………………………………………………

▶ <MASS UNITS="(Earth=1)">.0553</MASS UNITS>

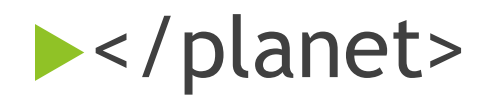

- $\blacktriangleright$  </planets>
- Версия **planets.xsl** для того же IE6.0 будет выглядеть следующим образом:

### Работа с XSLT (3)

- $\blacktriangleright$  <? xml version="1.0"?>
- ▶ <? xsl: stylesheet xmlns: xsl[=http://www.w3.org/TR/WD-xsl](http://www.w3.org/TR/WD-xsl)
	- $\triangleright$  <xsl: template math="/">
		- $\blacktriangleright$  < HTML>
			- $\blacktriangleright$  <HEAD>
				- ▶ <TITLE>The Planets Table </TITLE>

</HEAD>

<BODY>

*Прододжение на следующем слайде*

### Работа с XSLT (4)

<H11>The Planets Table</H1> <TABLE BORDER="2">  $<$ TR $>$ <TD> Name</TD> <TD> Mass</TD> <TD> Radius</TD> <TD> Day</TD>  $\langle$ /TR $>$ <xsl: apply-templates/> </Table> </Body> </HTML> </xsl: template>

## Работа с XSLT (5)

- <xsl: template math="PLANETS">
- <xsl: apply-templates/>
- $\blacktriangleright$  </xsl: template>
- ▶ <xsl: template math="PLANET">

 $<$ TR $>$ 

<TD>xsl: value of select="NAME"/></TD>

<TD> xsl: value of templates select ="Mass"/></TD>

<TD> xsl: value of templates select =" Radius"/></TD>

<TD> xsl: value of templates select =" Day"/></TD>

- $\langle$ /TR $>$
- </xsl: template>

# Работа с XSLT

 Чтобы получить доступ к значениям атрибута при помощи выражений XPath, нужно добавить к имени атрибута префикс@. например "@MASS, "@Day" и т.д.Для выбора любого атрибута можно применить "@\*". Для выбора конкретного атрибута UNITS (ед. измерения) нужно в каждом элементе "MASS",:RADIUS:, "DAY" использовать выражение "@UNITS".

### Работа с XSLT (6)

▶ <xsl: template math="MASS">  $\triangleright$  <xsl: value of select="."/> < xsl: value of select ="@UNITS"/> </xsl: template> ▶ <xsl: template math="RADIUS">  $\triangleright$  <xsl: value of select="."/> < xsl: value of select ="@UNITS"/> </xsl: template> <xsl: template math="DAY"> <xsl: value of select="."/> < xsl: value of select ="@UNITS"/> </xsl: template> </xsl: stylesheet>

### Вид XMLдокумента в IE

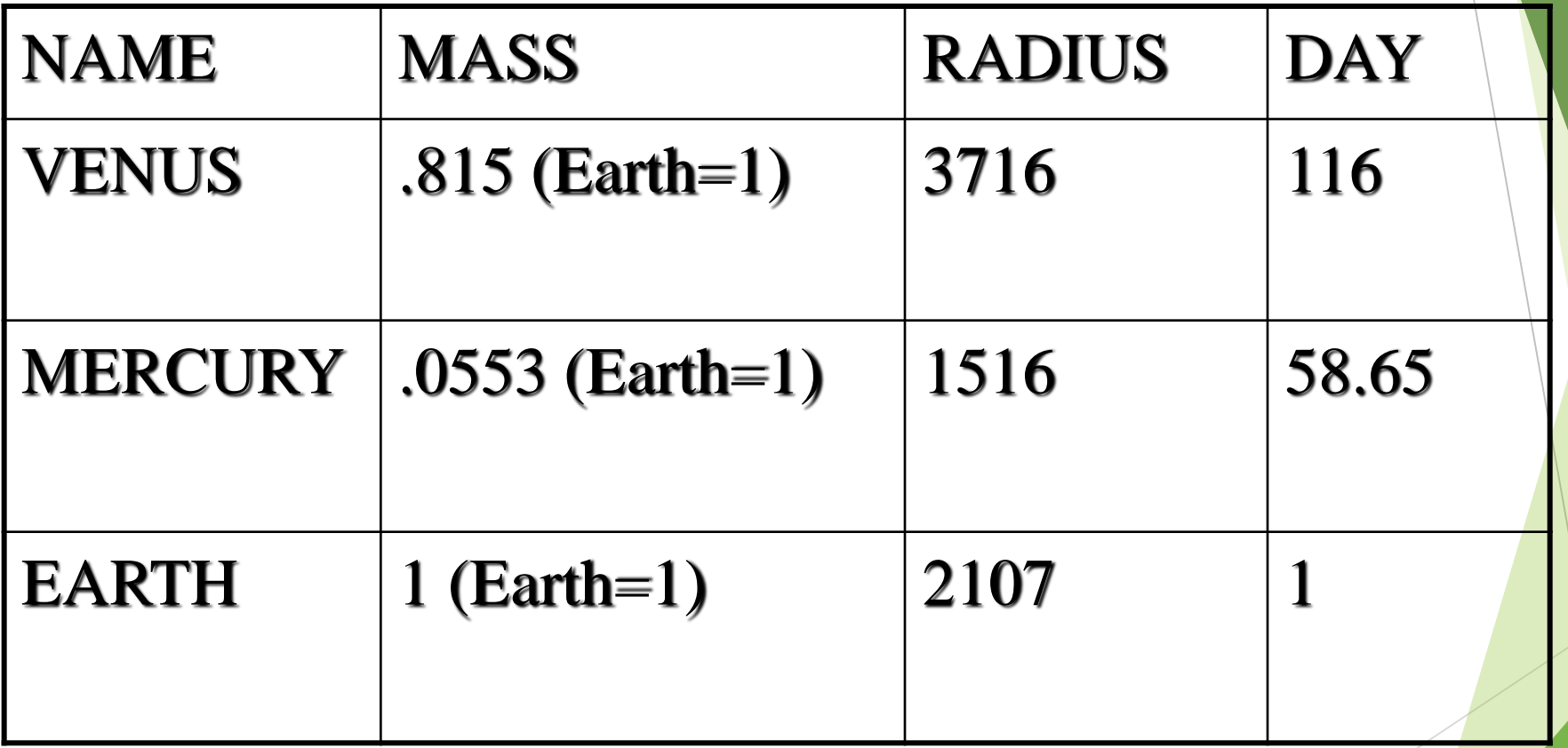

# Элемент "xsl:text"

 Текстовые узлы создаются при помощи элемента "xsl:text", позволяющего по ходу дела замещать элементы целиком на текст. Одной из целей применения элемента "xsl:text"является сохранен6ие символов – разделителей; вставить единственный пробел можно с помощью атрибута «disableoutput-escaping». Устанавливается в yes для того, чтобы такие символы как"<" и ">"выводились буквально, а не как &It и соответственно &gt/ По умолчанию устанавливается в no.

### Элемент "xsl:text"

- Пример:
- $\blacktriangleright$  <?xml vtrsion="1.0"?>
- ▶ <?xsl: stylesheet version="1.0" <xmlns: xsl="http:// www.w3.org/1999/XSL/Transformxsl"?>
- <xsl:template match"/PLANETS">
- <HTML>
	- <HEAD>
	- $\blacktriangleright$  <TITLE>
		- thse Planets Table
	- $\blacktriangleright$  </TITLE>
- </HEAD>

### Элемент "xsl:text"

 $\blacktriangleright$  <br/>body>  $\blacktriangleright$  <H1> Thse Planets Table  $\langle$ /H1> <Table> <TD>NAME</TD> <TD>Mass </TD> <TD>Radius </TD> <TD>Day</TD> <xsl:apple tamplates/> </Table> </BODY> </HTML> <xsl:template>
## Элемент "xsl:text"

- <xsl:template match="PLANET">
	- $\blacktriangleright$  <TR>
		- <TD><xsl:value-of select="NAME/>"><TD>
		- <TD><xsl:value-of select="MASS/>"><TD>
		- <TD><xsl:value-of select="RADIUS/>"><TD>  $\langle$ /TR $>$
		- </xsl:template>
- ▶ <xsl:template match="MASS"> <xsl:value of select="."/> <xsl:text> </xsl:text> <xsl: value of select="@UNITS"/> </xsl:template>

#### Элемент "xsl:text"

▶ <xsl:template match="RADIUS"> <xsl:value of select="."/> <xsl:text> <xsl:text> <xsl: value of select="@UNITS"/> </xsl:template> ▶ <xsl:template match="Day"> <xsl:value of select="."/> <xsl:text> <xsl:text> <xsl: value of select="@UNITS"/> </xsl:template>

</xsl: stylesheet>

### Элемент "xsl:text"

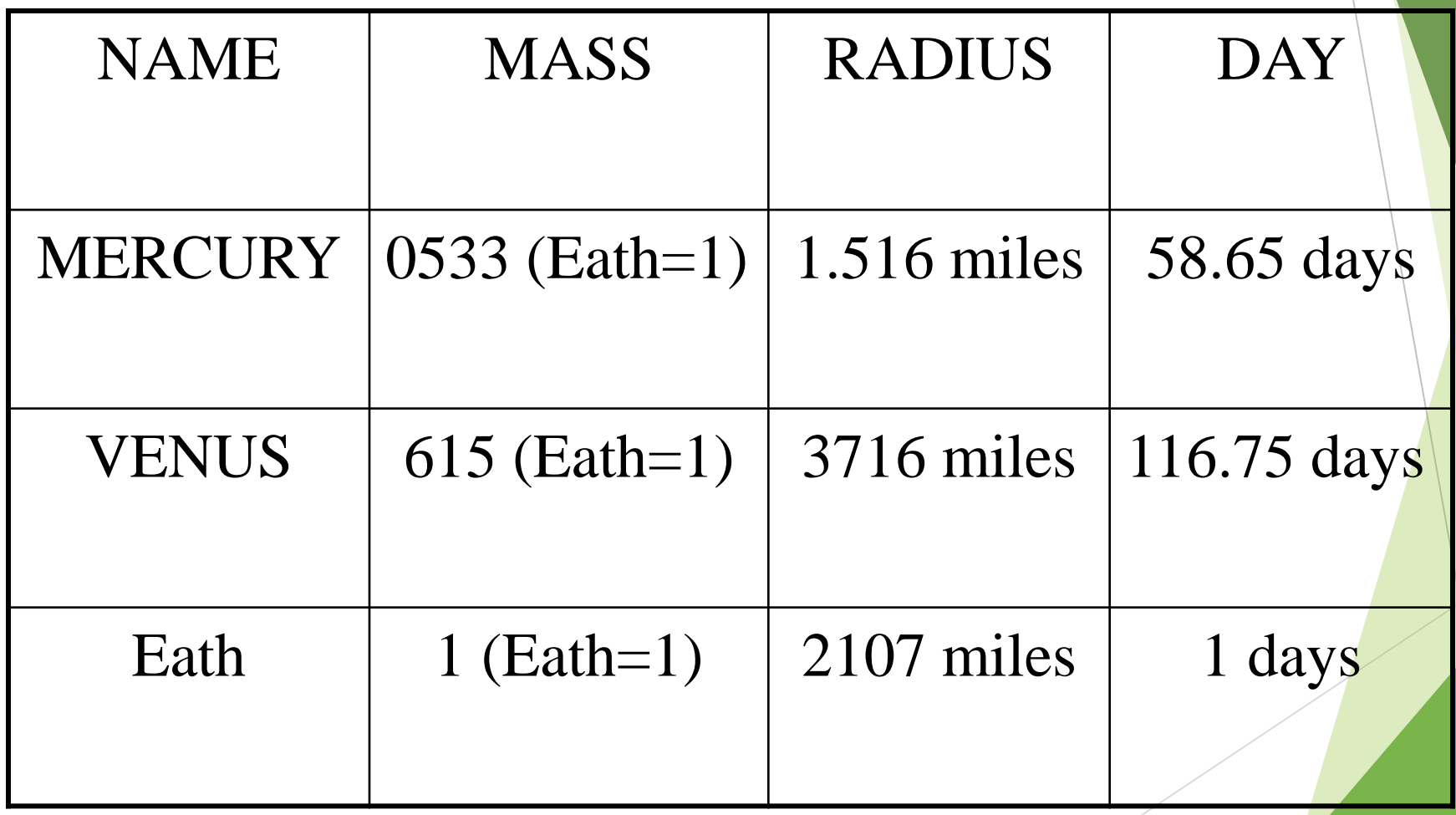

### XSLT и XPath

- ► С точки зрения XSLT документы представляют собой образованные из узлов деревья.
- **XSLT распознает 7 типов узлов:**
- Корневой узел. Представляет для процессора XSLT весь документ. Следует различать корневой узел и корневой элемент;
- Узел атрибута;

## XSLT и XPath (2)

- Узел комментариев;
- Узел элемента;
- Узел пространства имен;
- Узел инструкции обработки;
- Текстовый узел

### XSLT и XPAth

- XSLT использует язык выражений XPATH для:
- Выбора узлов для обработки;
- Формулирования условий для разных вариантов обработки узла;
- Генерации текста для подстановки в конечное дерево.
- Выражение должно соответствовать сценарию Expr из Xpath.

# Язык выражений XPATH

- Выражения используются:
- В значении определенных атрибутов у элементов, описанных в XSLT
- В фигурных скобках в шаблоне для значений атрибута
- Внешние выражения не являются частью других выражений; они получают свой контекст следующим образом:
- Узел контекста получается из текущего узла;

- Положение в контексте определяется положением текущего узла в текущем наборе узлов, первая позиция имеет индекс 1;
- Размер контекста определяется размером текущего набора узлов;
- Выражение XPath возвращает единственный удовлетворяющий выражению узел или множество узлов, если таких узлов несколько.

#### XSLT и XPath

- Основная задача XPath адресовать части документа XML. Для реализации этой цели он предоставляет основные средства оперирования: строками, числами и логическими значениями.
- Синтаксис XPath отличен от синтаксиса XML, что облегчает его применение в идентификаторах URI и значениях атрибутов XML. Для навигации по иерархической структуре документа XML в нем используется нотация пути (patch) , как в идентификаторах URI.

- $\blacktriangleright$  XPath предоставляет средства для выбора набора узлов (node set),  $\mid$ а также чисел, логических значений и строки.
- Полный синтаксис выражений XPatch приведен в спецификации XPatch

- Рассмотрим пример:
- $\blacktriangleright$  <?xml version="1.0"?>
- <library>

 $\blacktriangleright$  <br/>book>

Intertakener Cunch </title> ▶ <title>Volcanoes for Dinner </title>

 $\blacktriangleright$  </book>

 $\blacktriangleright$  </library>

 Данный XML будет выглядеть в процессоре XSLT в виде дерева, состоящего из узлов:

> ▶ Root Element, <library> Element <book>

 element <title> element <title> Text: Earthquakes Text: Volcanoes

for Lunch for Dinner

 $\blacktriangleright$ 

- В этом дереве
- **Root --Корневой узел;**
- **Library --Узел корневого элемента;**
- Узел book имеет два дочерних узла title;
- Они же внуки для узла library;
- Родители и их родители предки, а производные от них узлы - потомки .

**• Выражения XPath применимы в XSLT не только в образцах выбора, но и** в других приложениях: в атрибуте select элементов «xsl: apple\_template», «xsl: value\_of», «xsl:for-each», «xsl: param».«xsl: variable» , в шаблонах значений атрибутов, в атрибуте test элементов «xsl: if» , «xsl: when», атрибуте value элемента «xsl: number» и в предикатах образцов выбора.